# **NORDIRLAND** BELFAST UNIVERSITY OF ULSTER

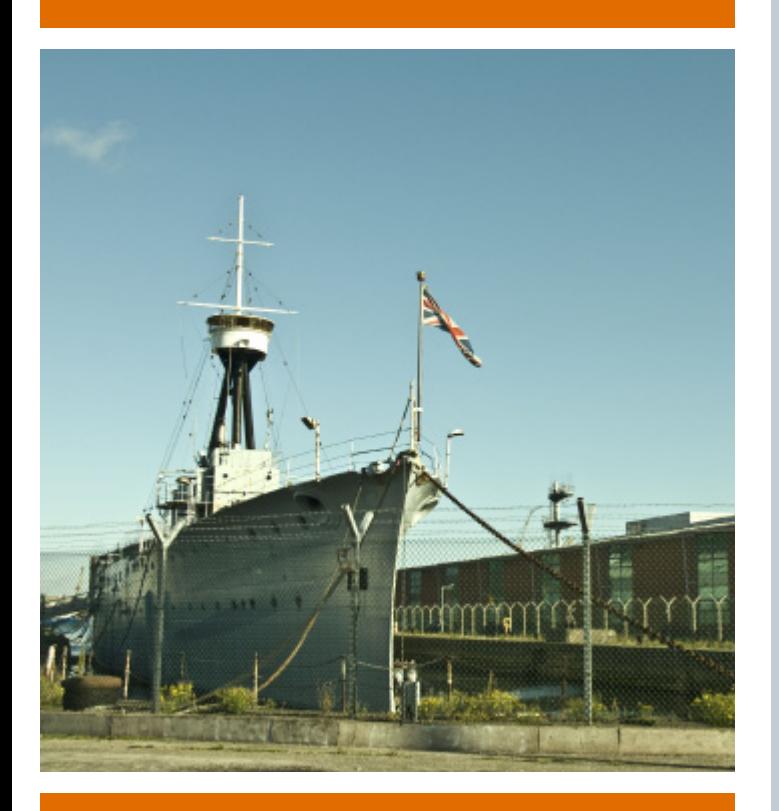

# OLGA BOROVLEVA 1 SEMESTER AN DER PARTNERHOCHSCHULE

# UNIVERSITY OF ULSTER BELFAST CAMPUS YORK STREET **BT15 1ED** NORTHERN IRELAND

#### **Anreise**

Der günstigste Weg von Deutschland nach Belfast geht über Dublin, da der Flughafen viel billiger ist. Von da aus gibt es dann eine gute Busverbindung nach Belfast (2-3 Stunden für ca. 8 £). Aber mit billig Flieger wie "Flybe" oder "EasyJet" kommt man auch preisgünstig direkt nach Belfast. Übrigens in Belfast gibt es zwei Flughäfen: International (ca. 45 min von der Stadt entfernt) und City (10 min bis zum City Center).

#### **Transport in Belfast**

In Belfast geht man zu Fuß, aalles ist in maximal einer halben Stunde er reichbar. Die Busse sind nämlich sehr teuer und es gibt keine Monatskarten oder spezial Angebote für Studenten. Nachts teilt man sich ein Taxi, welches schon zu dritt ziemlich billig ist.

#### **Semesterdaten**

Das offizielle Semester beginnt Ende September (am 20. September). Für in ternationale Studenten fängt alles eine Woche früher an, mit Informationswo che (Orientation Week) am Campus in Jordanstown. Aber als Student am Campus in Belfast muss man nicht unbedingt hin, weil da alles sowieso für Jordanstown Campus orientiert ist.

Ein Semester ist sehr kurz. Meines ging vom 20. September bis zum 17. Januar. Die Abgabe ist gleich nach den Ferien (Winterferien von 10 Dezember bis 5 Januar). Darum empfehle ich euch die Semesterarbeit vor Weih nachten abzuschließen, sonst müsst ihr nach Weihnachten nochmal für eine Woche hinfliegen.

#### **Einschreiben**

Es ist wichtig sich in Verbindung mit Rachel Glynne (r.glynne@ulster.ac.uk) zu setzen; die kann dir bei all deinen Fragen helfen. Als erstes man entscheidet sich für bestimmte Module aus einem Angebot, du kannst Module in allen Abteilungen (von Jewellery bis Sculpture) belegen und dich so richtig kreativ austoben. Es gibt tolle Werkstätten und in allen künstlerischen Studiengängen bekommt jeder seinen eigenen Arbeitsplatz. Der "Viscom" Studiengang ist unseren ähnlich. Die "Final Year" Kurse sind gut und anspruchsvoll. Im "Second Year" bist du wahrscheinlich ein bisschen unterfordet.

## **Wohnen**

Auf keinem Fall nach Jordanstown ziehen, da die Anfahrt weit und damit teuer ist und man muss den gesamten Be trag im Voraus zahlen (ca. 1300 £ pro Semester). Man kann leicht ein Zimmer in einer WG in der Stadt finden, was ungefähr 180 £ pro Monat Kaltmiette kosten wird (belfast.gumtree.com). Am besten kurz vor Einreise einige Besichtigungstermine ausmachen und die ersten Nächte in einem Hostel verbringen (hostelbookers.com). Meiner Meinung nach ist Queens das beste Viertel für Studenten, da hängen die zahlreiche Anzeigen gleich am Fenster. Aber zur Uni werdet ihr schon eine halbe Stunde zu Fuß brauchen.

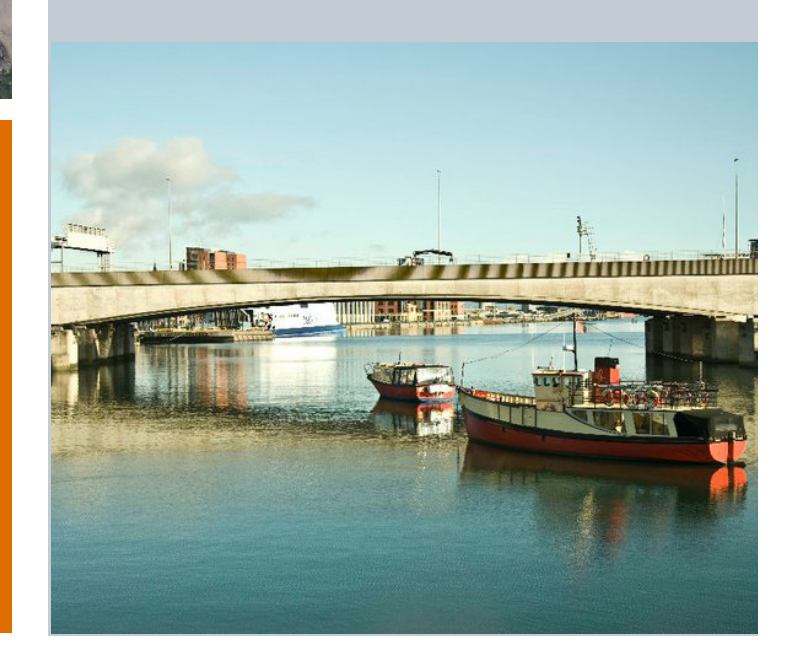

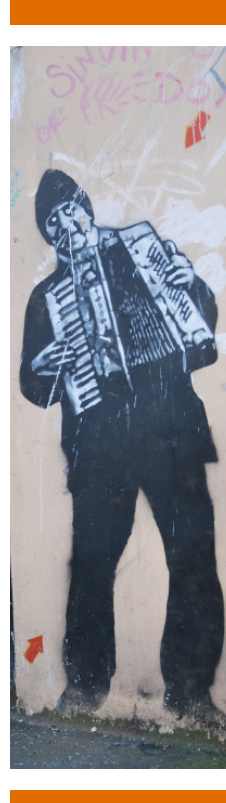

### **Finanzielles**

Das Leben in Nordirland ist teurer als in Deutschland

(1 £ ist ca. 1,3€).Für die Erasmus Förde rung erhält man ca. 120 € im Monat.

#### **Party**

Pubs schließen meistens schon um 1 Uhr. Zu empfehlen sind: "Laverys", "Duke of York", "Benedict". Typisch irische Musik in einer gemütlicher Atmosphäre findet man jeden Sonntag in "Hatfield House". Passend für ein englisches Frühstück oder einfach für eine Tasse Tee ist das "Café Renoir". In der Stadt wird Einiges an Clubs geboten, zu empfehlen sind: "The Parlour" und "Raiyn" (bis um 3 Uhr!)

#### **Universität und Designstudium**

In Belfast spricht man mit starkem nordi rischen Dialekt, aber die Lehrer sprechen "Hoch-Englisch" und sind gut zu verstehen.

In der University of Art in Belfast kann man fast zu allen künstlerischen Bereichen einen passenden Kurs belegen: wie Druck, Keramik und Schmuckdesign, Architektur oder Malerei. Die Materialien muss man selber besorgen. Zeichenutensilien und Papier kannst du beispielsweise bei "Easons", "Bradbury Grafics" besorgen. Alles was man sonst noch braucht, gibt es bei "Craftworld".

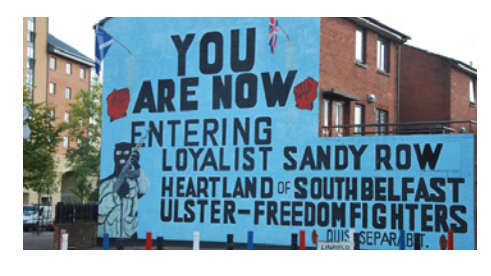

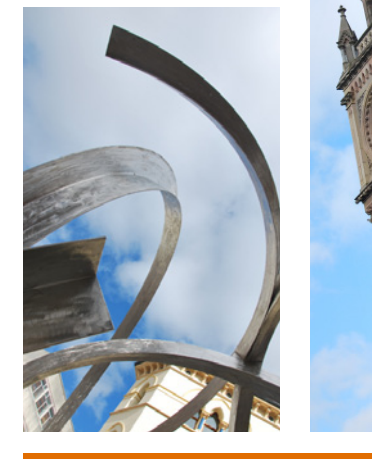

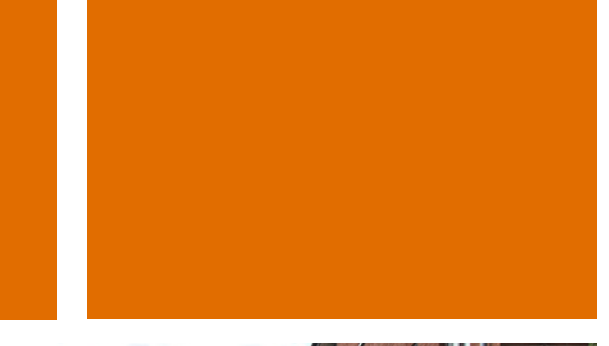

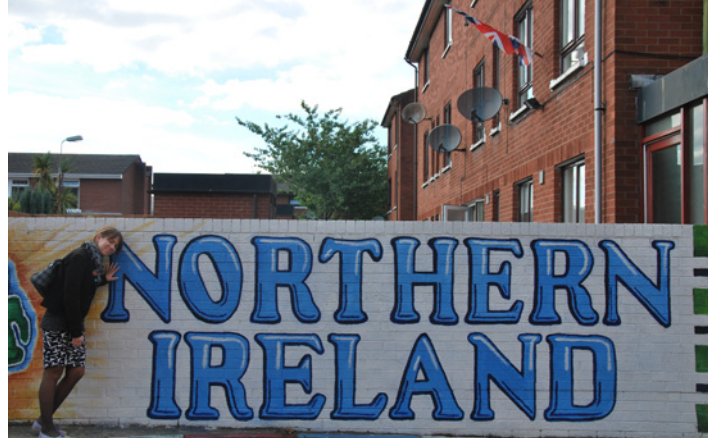

## **Wichtige und praktische Links**

Webseite der UU: www.ulster.ac.uk

Öffentliche Verkehrsmittel: www.translink.co.uk

Wohnungen/Räder/Möbel uvm: www.gumtree.com/belfast

OLGA BOROVLEVA **B OLYA@HOTMAIL.DE** 5 SEM. (2010/11) NORDIRLAND, BELFAST (UK)

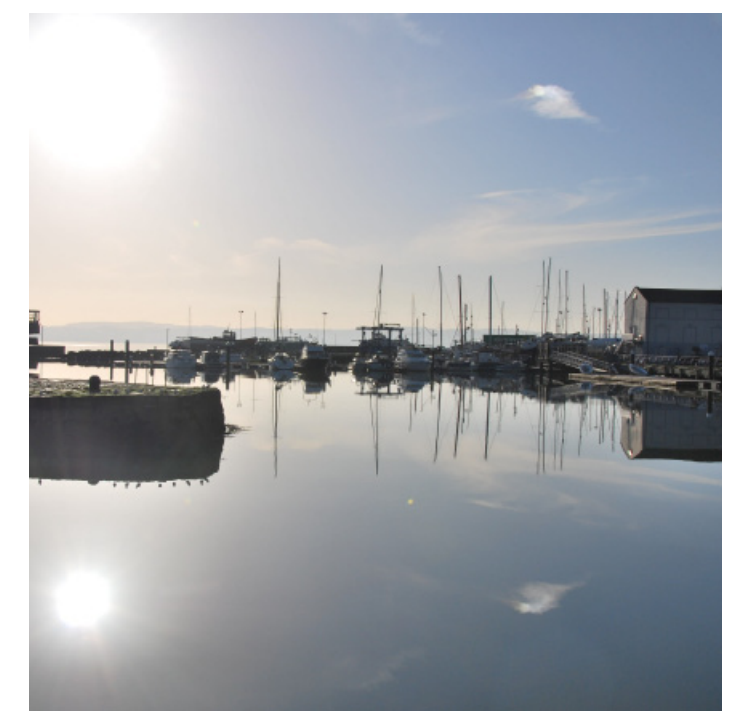